# Understanding eyeball routing with RIPE Atlas

Anurag Bhatia Hurricane Electric he.net

# The challenge

What brings the requirement of distributed measurement?

# The challenge

● Networks often do "*hot potato routing*" which results in them handing off traffic to "nearest exit point"

● More networks following "hot potato routing" results in asymmetric routing

Makes it tricky to find the "return path"

### Asymmetric routing

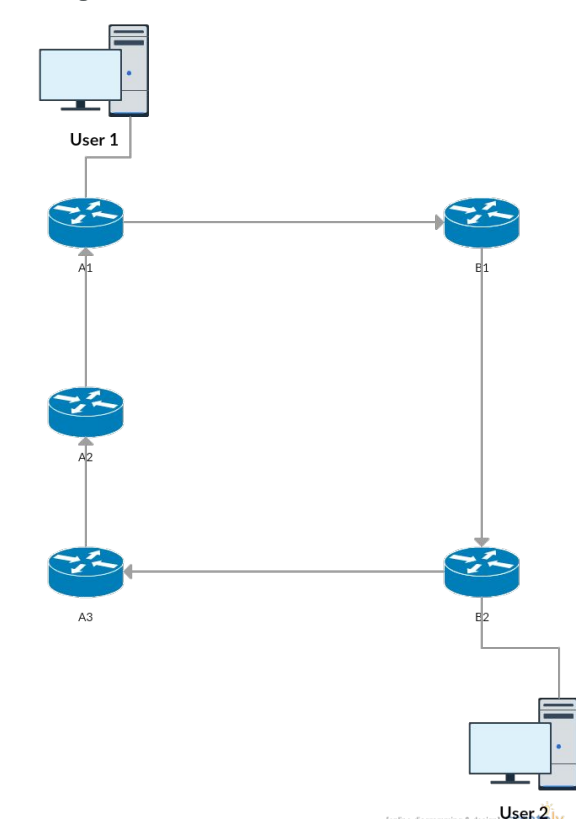

### What is ASN?

- Referred to as "Autonomous System Number"
- Unique number used by an "autonomous organisation" who wants to connect to more than one network & have it's own routing policy
- Internet is simply interconnection of various ASNs
- Presently there are 55k ASNs visible global table
- Find an ASN using search box on bgp.he.net

# What about traceroutes?

# **Traceroute**

- Creative use of TTL exceeded in TCP/IP
- Send packets with incrementing TTLs and find the IP of devices in the path from the IP returning "TTL exceeded" message.
- **•** Shows **only the forward path**

# Solution

### The RIPE Atlas Project...

### What is RIPE Atlas?

- A small device which is connected to end user CPE
- Does built-in & user defined measurements and shares with RIPE Atlas Platform
- Works on the "credit model"

### RIPE NCC

- One of 5 regional internet registries (APNIC, ARIN, LACNIC, AFRINIC etc)
- Responsible for IP address & ASN allocation in Europe, Eurasia & Middle East
- Responsible for K root DNS server (one of 13 roots)
- Puts various interesting projects like RIPE Atlas, RIPE Stats, BGP Play, RIPE RIS raw dumps etc

### RIPE Atlas Coverage

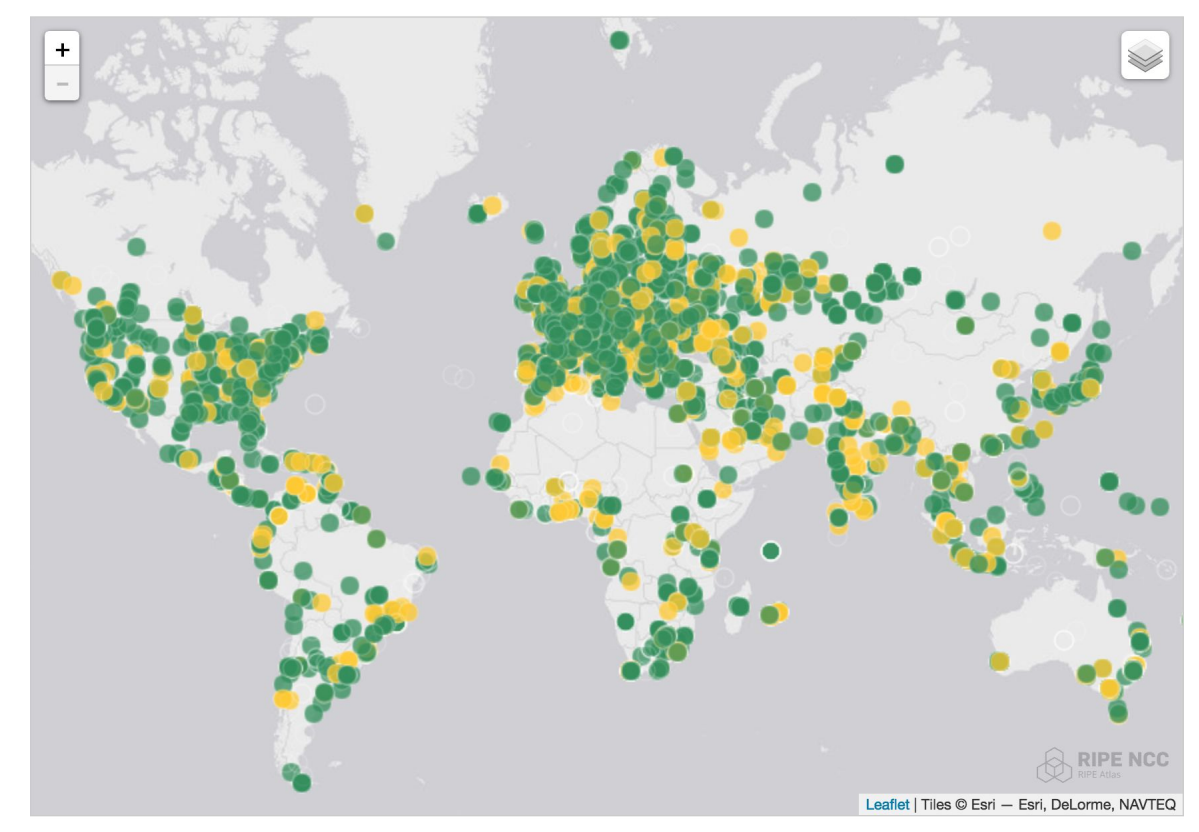

### RIPE Atlas Coverage Overview

- 9751 active probes globally
- 39 active probes in India
- Running 13k measurements
- Putting 4500 results per seconds

(data as on 6th May 2017)

### RIPE Atlas Probe Hardware

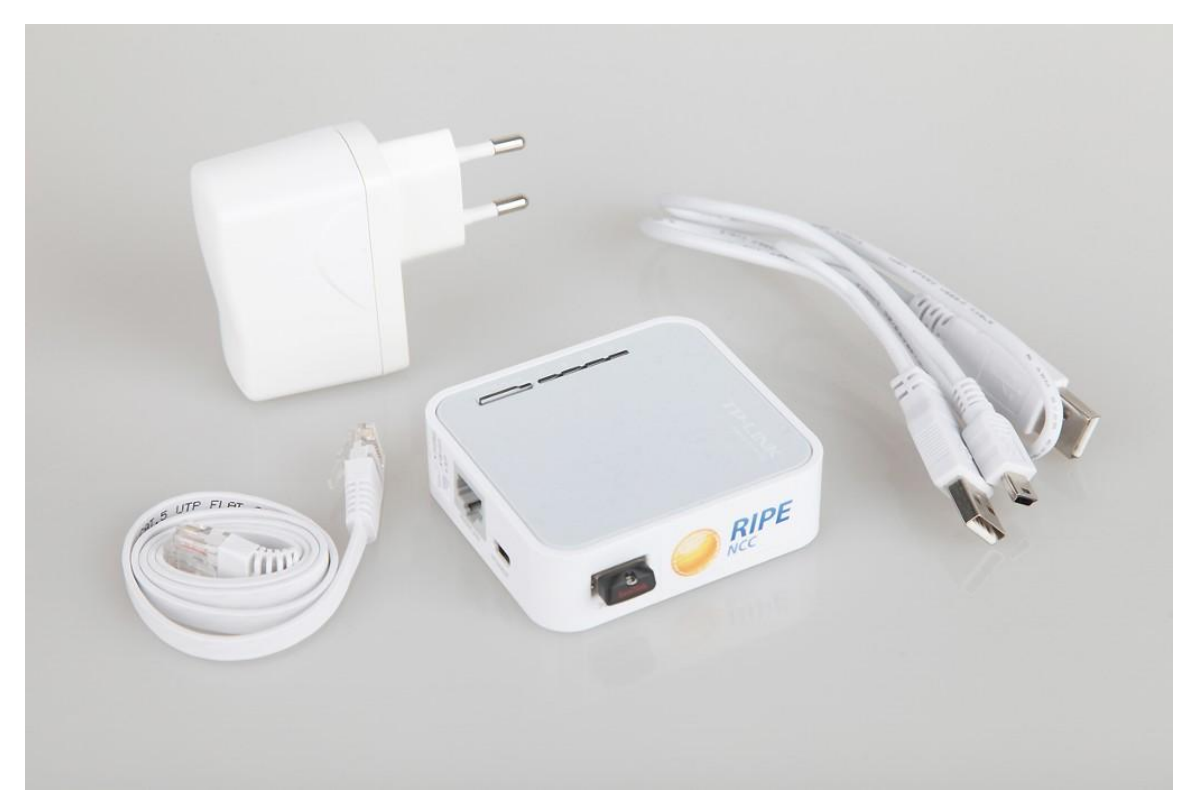

### Type of measurements

- 1. Ping
- 2. Traceroute
- 3. DNS
- 4. HTTP
- 5. NTP
- 6. SSL Cert

### Features for measurements

- Can be triggered via Web UI and CLI tools
- REST APIs available
- Measurements can be one off as well as periodic
- Probes can be selected based on location, ISP (via ASN), area and directly by probe IDs.
- Measurements results in JSON

### Built in measurements

- Ping and traceroutes to root DNS servers in IPv4 and IPv6
- Data available for pre-defined measurements based on standard measurement IDs
- Helpful in finding failures, issues or bad routing for root dns anycast instances

### Web UI for creating custom measurements

You are here: Home > Analyse > Internet Measurements > RIPE Atlas > Measurements > Create a Measurement

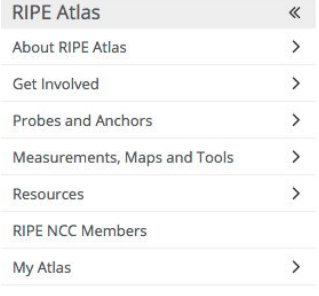

#### **Create a New Measurement**

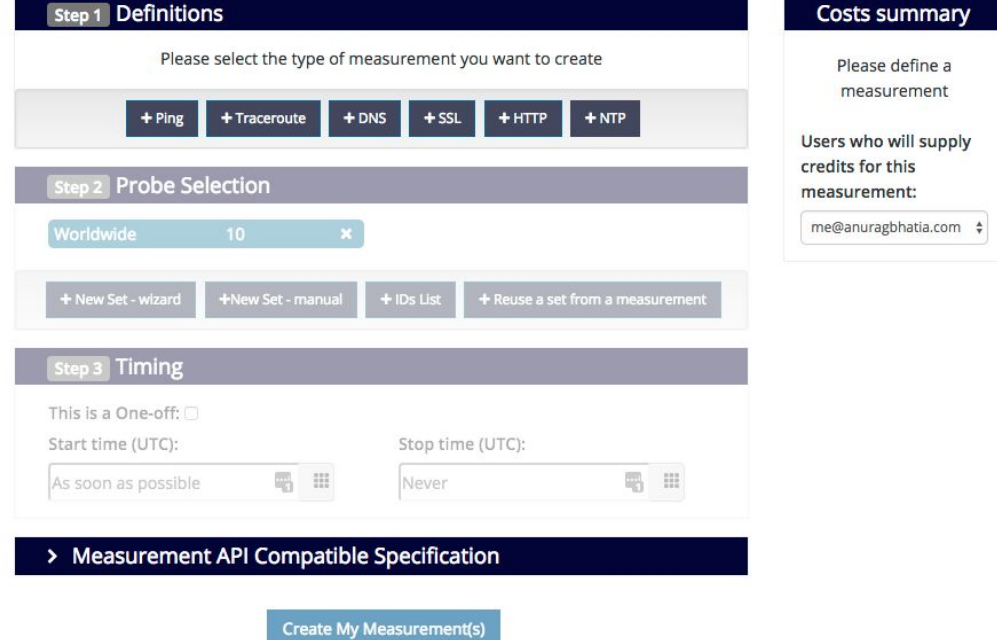

### Demo of measurement to he.net from India

#### **Create a New Measurement**

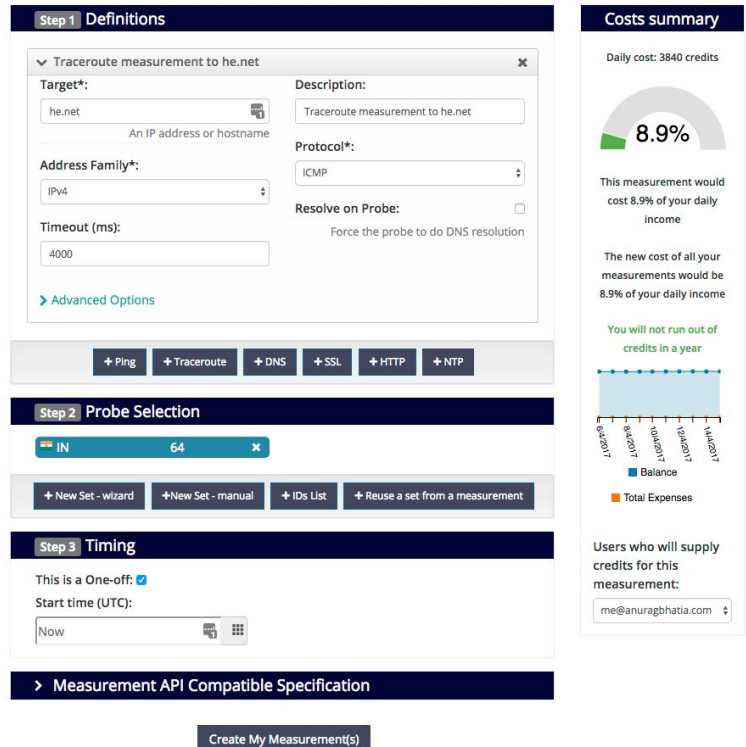

### Traceroute to he.net from India

#### $4<sup>4</sup>$  Traceroute measurement to he.net

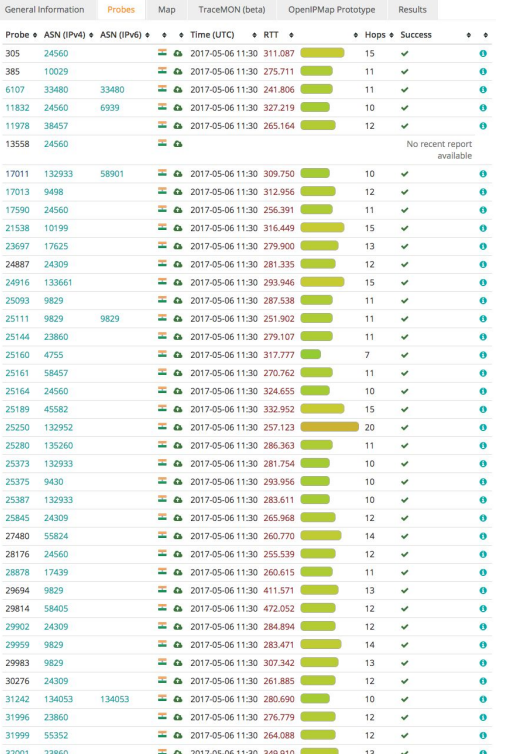

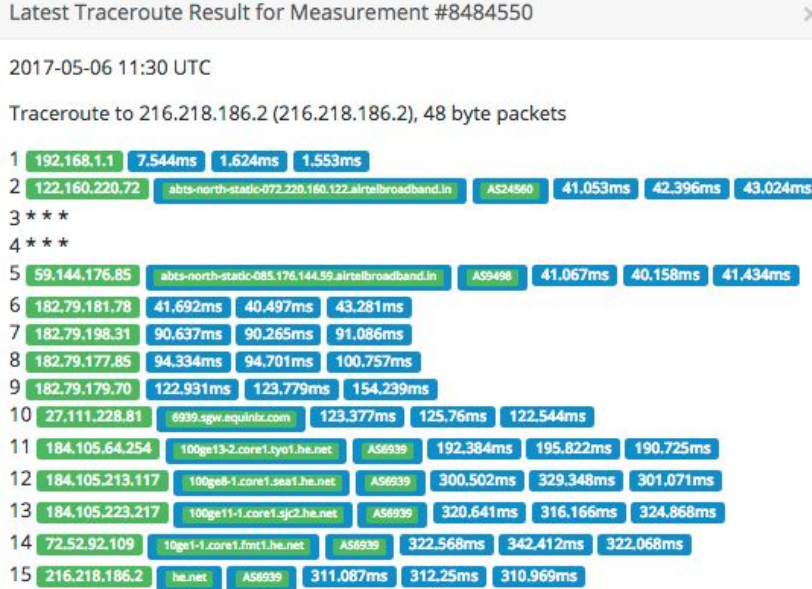

### Tracemon output

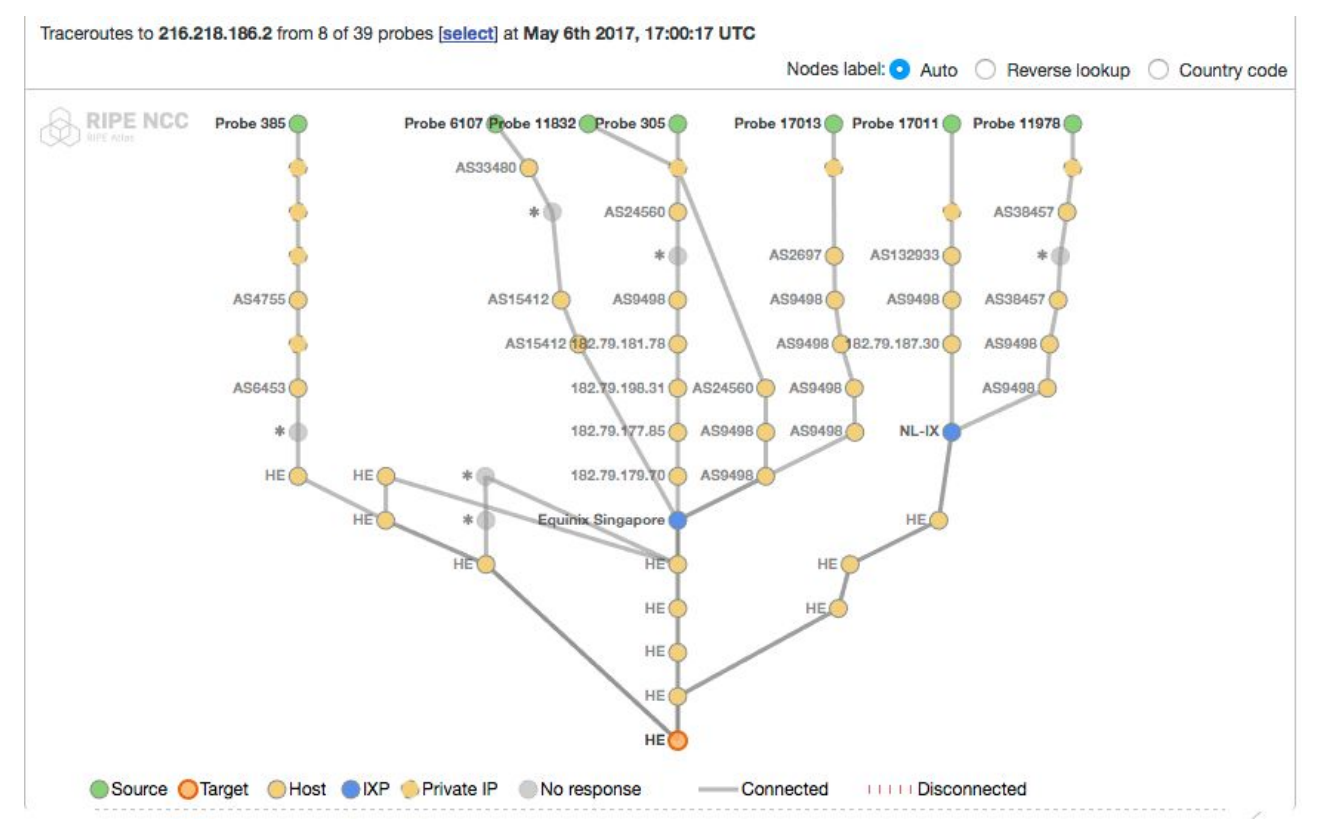

# What about CLI?

### Features of RIPE Atlas CLI

- Available on github "RIPE Atlas CLI Tools"
- Gives URL of measurement which can be used to view results on web UI along with printing of output in CLI
- Can be used for pulling (streaming) measurements output in CLI
- Comes with "bash autocomplete" script <-- Very useful!

### CLI Tools Examples

### Finding Probe:

### Based on specific network: (E.g BSNL)

anurag@devops1:~\$ ripe-atlas probe\_search --asn 9829 --status 1

===========================================

Filters: Status: 1

ASN: 9829

ID Asn\_v4 Asn\_v6 Country Status

25093 9829 in Connected 25111 9829 9829 in Connected 25444 9829 in Connected 29694 9829 in Connected 29959 9829 in Connected 29983 9829 in Connected

===========================================

Showing 6 of 6 total probes

### CLI Tools Examples

### Pinging from probe:

anurag@devops1:~\$ ripe-atlas measure ping --from-probes 25093 --target he.net --packets 5 Looking good! Your measurement was created and details about it can be found here: <https://atlas.ripe.net/measurements/8484554/>

Connecting to stream...

48 bytes from probe #25093 117.239.144.82 to 216.218.186.2 (216.218.186.2): ttl=56 times:288.054, 287.687, 287.476, 287.46, 287.529, Disconnecting from stream

You can find details about this measurement here: https://atlas.ripe.net/measurements/8484554/

anurag@devops1:~\$

### Use cases

- 1. Study of performance of root DNS anycast across the world -<https://goo.gl/qp2gXg>
- 2. Are Dutch Internet Paths Local [https://www.slideshare.net/ripencc/are-dutch-internet-paths-local-a-measurement-study-using-ripe-atl](https://www.slideshare.net/ripencc/are-dutch-internet-paths-local-a-measurement-study-using-ripe-atlas) [as](https://www.slideshare.net/ripencc/are-dutch-internet-paths-local-a-measurement-study-using-ripe-atlas)
- 3. A case study of AAAA filtering <https://labs.ripe.net/Members/emileaben/ripe-atlas-case-study-of-aaaa-filtering>
- 4. Measuring Countries and IXPs with RIPE Atlas https://www.slideshare.net/ripencc/measuring-countries-and-ix-ps-with-ripe-atlas

### How credit System Works?

- Each hosts gets credit for hosting probe: 21,600 per day
- Probe sponsor as well as RIPE Atlas anchor earns credits
- Tests typically costs 10-20 units/execution depending on tests & protocol (TCP/UDP)
- Overall system is designed to avoid intentional or unintentional (D)DoS attacks on targets and add a fair use policy

## How to get involved?

### Getting involved

● Host a RIPE Atlas probe at your home or office networks. All it needs is a access to internet (NAT is OK!) and USB power

If in India apply for probe from my blog -<http://link.anuragbhatia.com/ripe> If outside apply via RIPE directly - <https://atlas.ripe.net/apply/>

- If running a datacenter, apply for a RIPE Atlas anchor <https://atlas.ripe.net/about/anchors/>
- Create account on ripe.net & ask me for credit to test!

## What if you do not have fixed broadband?

- RIPE Atlas Probe needs connectivity via hardwire ethernet port
- If you have mobile/hotspot only setup, it cannot be directly connected
- Possibility to do wifi-wired conversion using some external device is possible (we requested couple of Jio users for it for visibility of Jio network)
- RIPE NCC is actively exploring option to offer probe as VM though fundamentally project is designed to stay around eyeball networks

## References

- 1. RIPE Atlas Project https://atlas.ripe.net
- 2. RIPE Atlas API Manual <https://atlas.ripe.net/docs/api/v2/manual/>
- 3. Built-in measurements & measurement IDs <https://atlas.ripe.net/docs/built-in/>
- 4. RIPE Atlas CLI Tools <https://github.com/RIPE-NCC/ripe-atlas-tools>
- 5. Tracemon -

<https://atlas.ripe.net/docs/tools-tracemon/>

6. RIPE Atlas Credit System <https://atlas.ripe.net/docs/credits/>

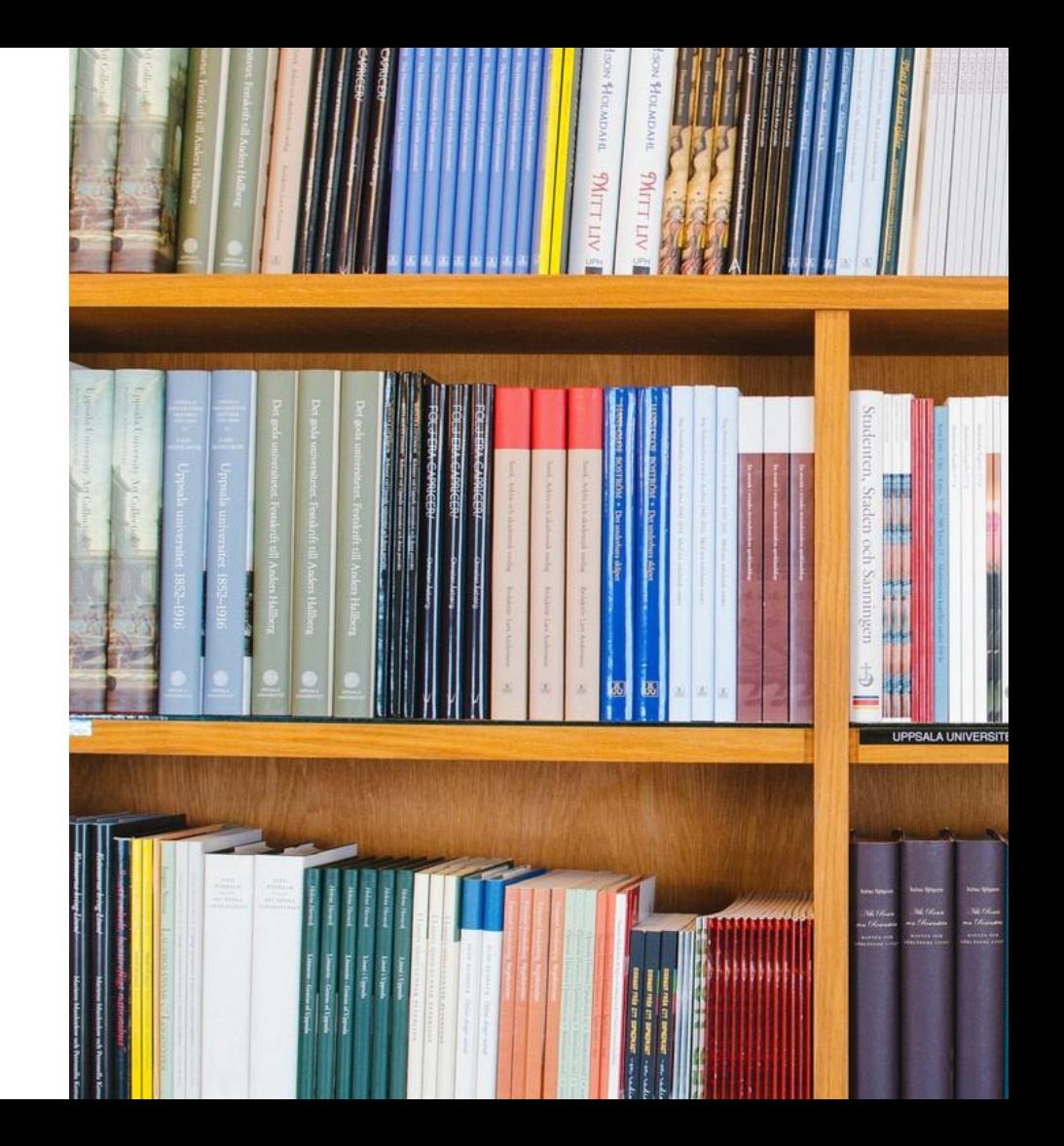

### Questions?

Anurag Bhatia [anurag@he.net](mailto:anurag@he.net) Twitter: @anurag\_bhatia he.net

PGP Key Fingerprint: 3115 677D 2E94 B696 651B 870C C06D D524 245E 58E2